# МИНИСТЕРСТВО НАУКИ И ВЫСШЕГО ОБРАЗОВАНИЯ РОССИЙСКОЙ ФЕДЕРАЦИИ<br>ФЕДЕРАЛЬНОЕ ГОСУДАРСТВЕННОЕ АВТОНОМНОЕ ОБРАЗОВАТЕЛЬНОЕ УЧРЕЖДЕНИЕ ВЫСШЕГО ОБРАЗОВАНИЯ «НАЦИОНАЛЬНЫЙ ИССЛЕДОВАТЕЛЬСКИЙ ТОМСКИЙ ПОЛИТЕХНИЧЕСКИЙ **УНИВЕРСИТЕТ»**

**УТВЕРЖДАЮ** Директор ШБИП Чайковский Д.В. " LEFTER ORG 2020 r.  $\alpha$  1

## РАБОЧАЯ ПРОГРАММА ДИСЦИПЛИНЫ **ПРИЕМ 2020 г.** ФОРМА ОБУЧЕНИЯ **ОЧНАЯ**

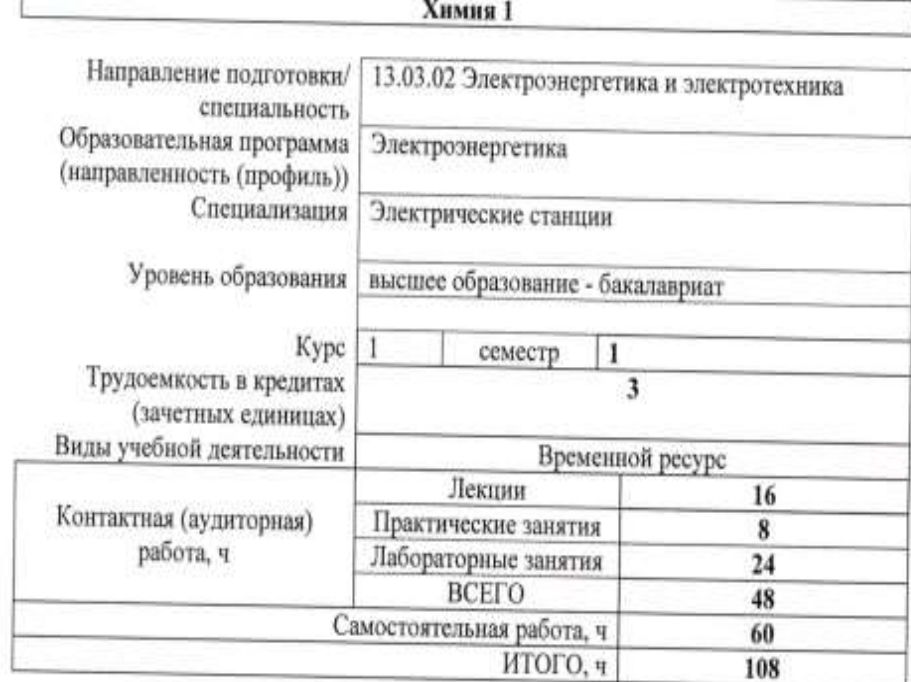

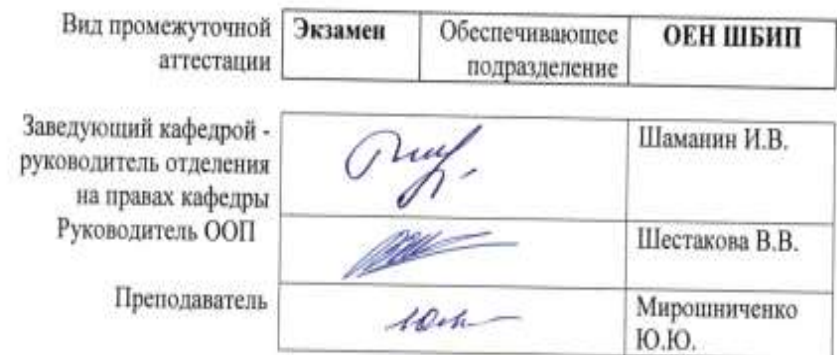

2020 г.

## 1. Цели освоения дисциплины

Целями освоения дисциплины является формирование у обучающихся определенного (п. 5 Общей характеристики ООП) состава компетенций для подготовки к  $O<sub>O</sub>$ профессиональной деятельности.

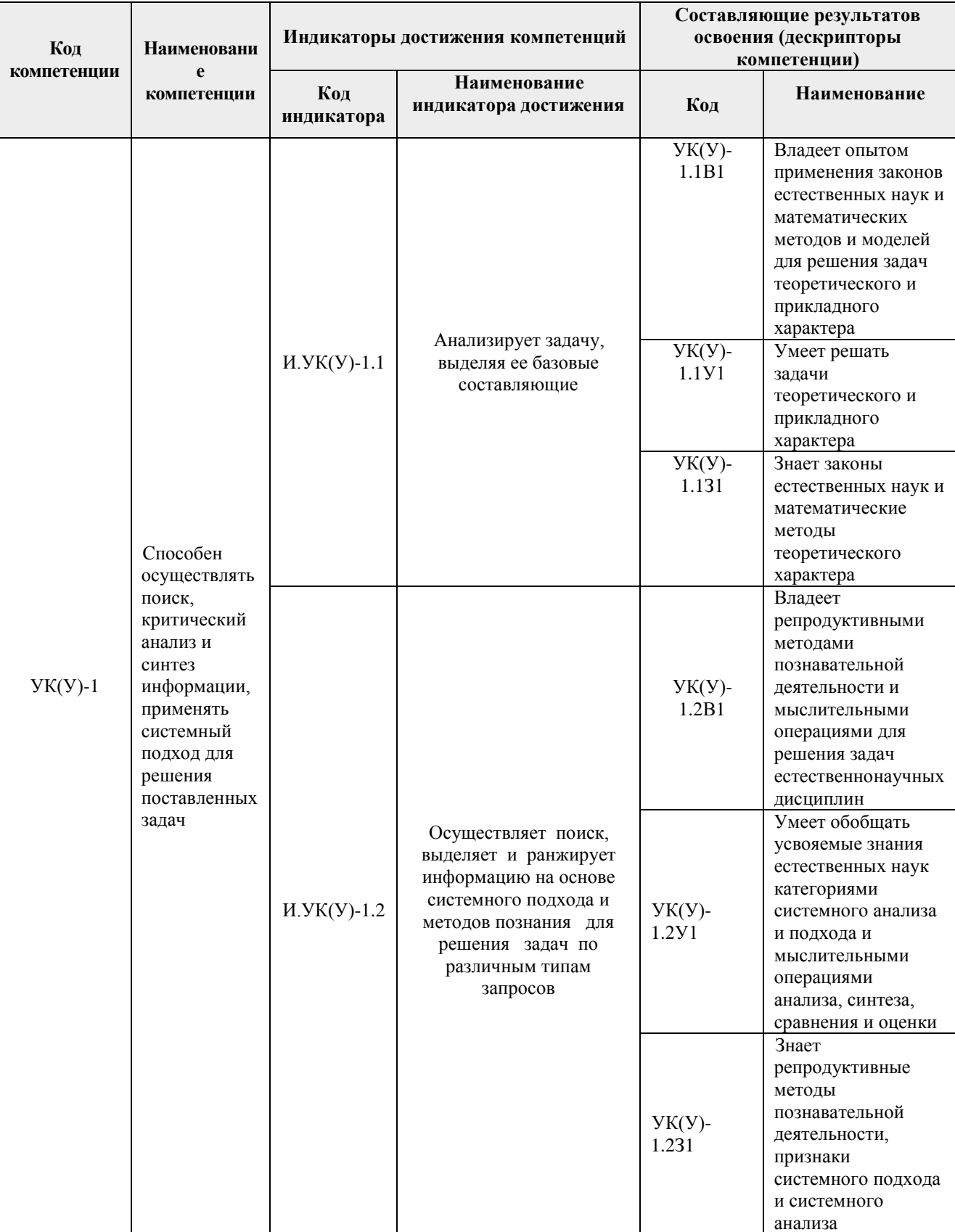

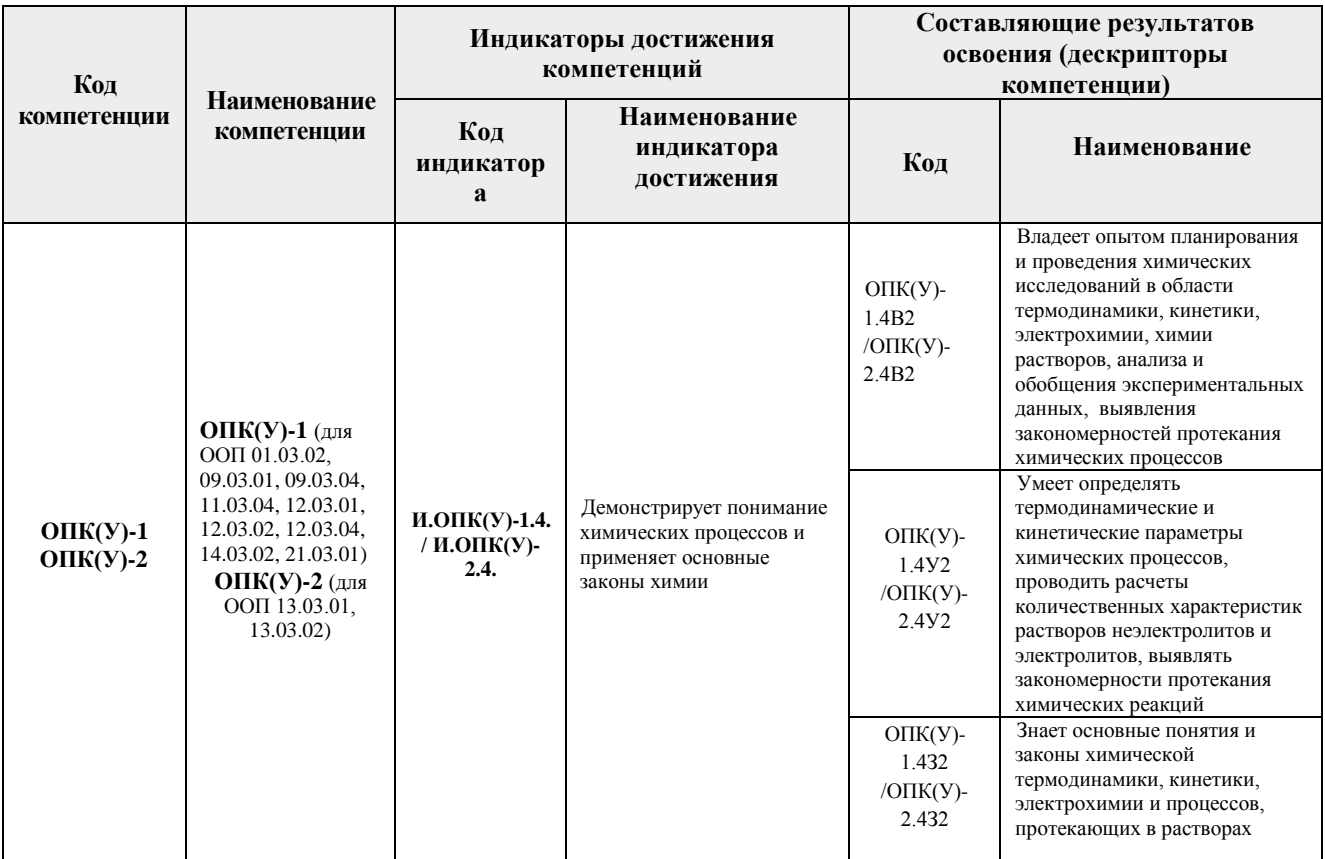

## 2. Место дисциплины (модуля) в структуре ООП

Дисциплина относится к базовой части Блока 1 учебного плана образовательной программы.

#### 3. Планируемые результаты обучения по дисциплине

После успешного освоения дисциплины будут сформированы результаты обучения:

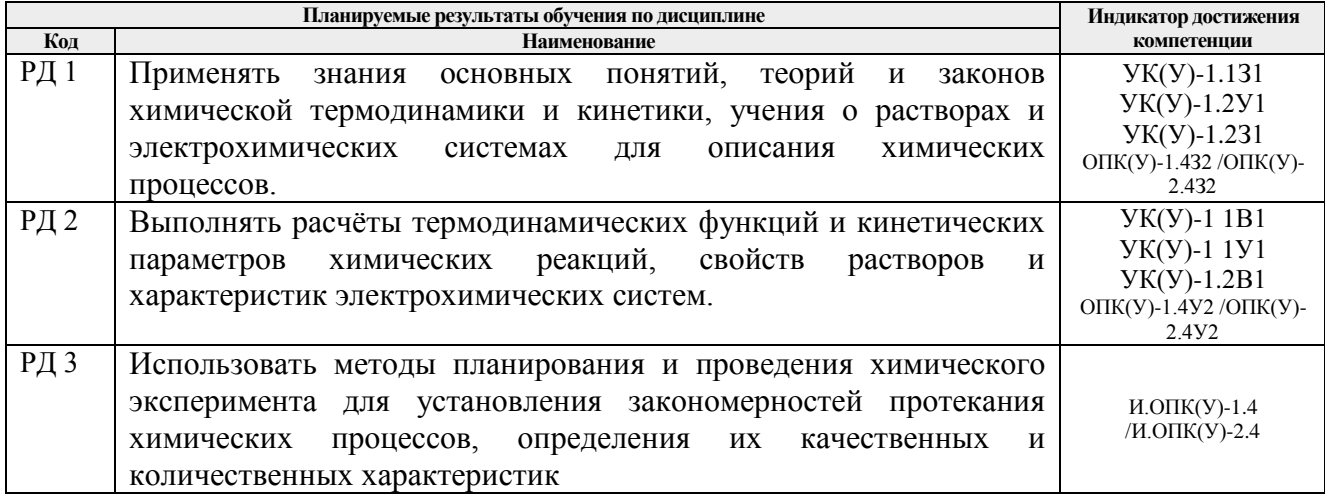

Оценочные мероприятия текущего контроля и промежуточной аттестации представлены в календарном рейтинг-плане дисциплины.

## 4. Структура и содержание дисциплины

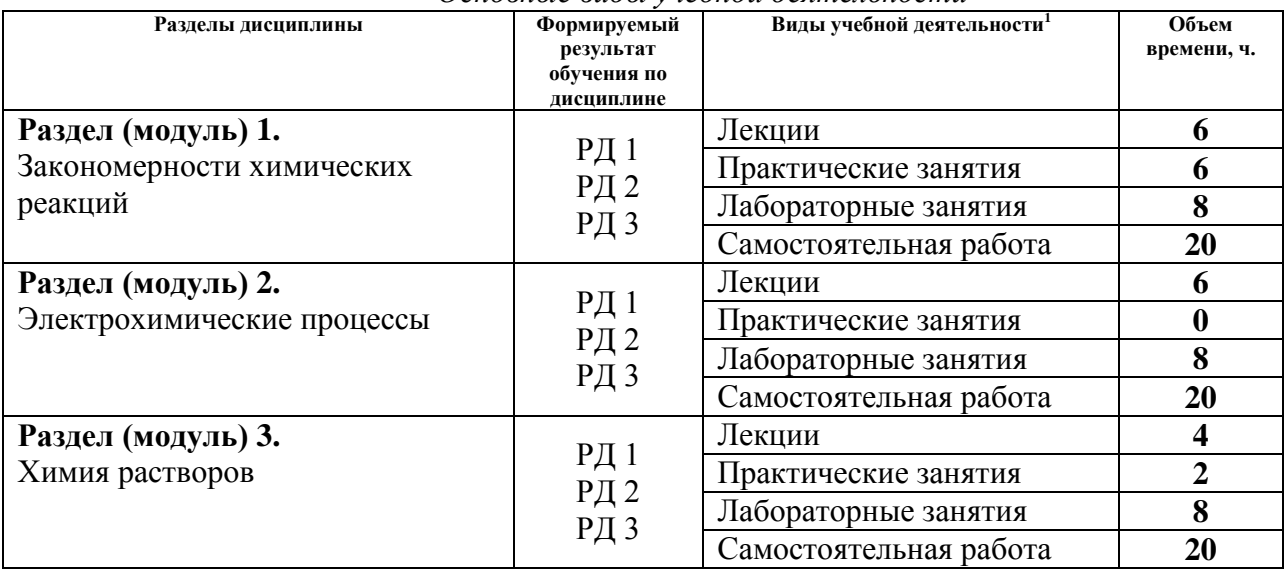

#### *Основные виды учебной деятельности*

Содержание разделов дисциплины:

#### **Раздел 1.** *Закономерности химических реакций*

Система термодинамических понятий. I, II, III законы термодинамики. Термодинамические функции, направление протекания химических реакций. Термодинамически устойчивые вещества. Химическое равновесие. Закон действия масс для равновесия. Константа равновесия, ее связь с энергией Гиббса. Принцип Ле Шателье, его практическое значение. Химическая кинетика. Система основных понятий. Скорость химической реакции. Закон действия масс. Энергия активации. Уравнение Аррениуса. Понятие о катализе.

#### **Темы лекций:**

- 1. Основы химической термодинамики
- 2. Химическое равновесие
- 3. Основы химической кинетики.

#### **Названия лабораторных работ:**

- 1. Определение теплового эффекта процесса растворения
- 2. Химическое равновесие
- 3. Определение кинетических порядков реакции
- 4. Определение энергии активации

#### **Темы практических занятий:**

- 1. Энергетика химических реакций
- 2. Химическое равновесие

1

3. Скорость химических реакций

#### **Раздел 2.** *Электрохимические процессы*

Стандартные электродные потенциалы, их измерение с помощью водородного электрода. Уравнение Нернста. Ряд напряжений металлов. Стандартные окислительновосстановительные потенциалы, направление протекания ОВР. Гальванические элементы. Электродвижущая сила, ее связь с энергией Гиббса. Концентрационные элементы. Топливные элементы. Водородная энергетика. Аккумуляторы. Электролиз растворов и расплавов веществ. Порядок разрядки ионов на электродах. Электролиз с растворимым анодом. Количественные закономерности электролиза. Применение электролиза. Коррозия металлов, способы защиты металлов от коррозии.

#### **Темы лекций:**

- 1. Электрохимические системы. Гальванические элементы
- 2. Электролиз растворов
- 3. Коррозия металлов, способы защиты металлов от коррозии

#### **Названия лабораторных работ:**

- 1. Взаимодействие металлов с кислотами, щелочами и водой
- 2. Гальванические элементы
- 3. Электролиз растворов солей
- 4. Коррозия металлов

#### **Раздел 3.** *Химия растворов*

Классификация дисперсных систем. Закономерности процессов растворения. Растворимость, закономерности её изменения. Растворы неэлектролитов. Коллигативные свойства растворов. Теория электролитической диссоциации. Растворы электролитов. Произведение растворимости малорастворимых электролитов. Ионное произведение воды. Водородный показатель. Индикаторы. Направление и полнота протекания ионных реакций. Гидролиз солей, его основные показатели: константа и степень гидролиза, водородный показатель.

#### **Темы лекций:**

- 1. Дисперсные системы, классификация. Растворы неэлектролитов
- 2. Растворы электролитов

#### **Темы практических занятий:**

1. Способы выражения концентраций растворов.

#### **Названия лабораторных работ:**

- 1. Ионообменные реакции
- 2. Гидролиз солей
- 3. Произведение растворимости
- 4. Химия элементов. Хром, марганец.

#### **5. Организация самостоятельной работы студентов**

Самостоятельная работа студентов при изучении дисциплины (модуля) предусмотрена в следующих видах и формах:

- Работа с лекционным материалом;
- Изучение тем, вынесенных на самостоятельную проработку;
- Поиск, анализ, структурирование информации;
- Выполнение домашних заданий;
- Подготовка к лабораторным работам и к практическим занятиям;
- Подготовка к оценивающим мероприятиям (рубежный контроль).

#### **6. Учебно-методическое и информационное обеспечение дисциплины**

## **6.1. Учебно-методическое обеспечение**

## **Основная литература**

- 1. Общая химия. Теория и задачи: учебное пособие / Н. В. Коровин, Н. В. Кулешов, О. Н. Гончарук [и др.] ; под редакцией Н. В. Коровина, Н. В. Кулешова. — 3-е изд., стер. — Санкт-Петербург : Лань, 2018. — 492 с. —Текст : электронный // Лань : электронно-библиотечная система. — URL: https://e.lanbook.com/book/104946 (дата обращения: 11.03.2019). — Режим доступа: из корпоративной сети ТПУ.
- 2. Глинка, Н. Л. Общая химия : учебник для бакалавров / Н. Л. Глинка. 19-е изд. Москва: Юрайт, 2013. — URL: <http://www.lib.tpu.ru/fulltext2/m/2013/FN/fn-2442.pdf> (дата обращения: 11.03.2019). — Режим доступа: из корпоративной сети ТПУ.- Текст: электронный.
- 3. Глинка, Н. Л. Задачи и упражнения по общей химии : учебно-практическое пособие для бакалавров / Н. Л. Глинка; под ред. В. А. Попкова и А. В. Бабкова. — 14-е изд. — Москва: Юрайт, 2014. — URL:<http://www.lib.tpu.ru/fulltext2/m/2014/FN/fn-03.pdf> (дата обращения: 11.03.2019). — Режим доступа: из корпоративной сети ТПУ.- Текст: электронный.

## **Дополнительная литература**

- 1. [Стась, Н. Ф.](http://catalog.lib.tpu.ru/files/names/document/RU/TPU/pers/25192) Лабораторный практикум по общей и неорганической химии: учебное пособие / Н. Ф. Стась, А. А. Плакидкин, Е. М. Князева; Национальный исследовательский Томский политехнический университет (ТПУ). — 3-е изд., перераб. и доп. —Томск: Изд-во ТПУ, 2013. — URL: <http://www.lib.tpu.ru/fulltext2/m/2014/m037.pdf> (дата обращения: 11.03.2019). — Режим доступа: из корпоративной сети ТПУ.- Текст: электронный.
- 2. Стась, Н. Ф. Решение задач по общей химии : учебное пособие / Н. Ф. Стась, А. В. Коршунов. — 3-е изд., стер. — Санкт-Петербург : Лань, 2016. — 168 с. Текст : электронный // Лань : электронно-библиотечная система. — URL: <https://e.lanbook.com/book/75521> (дата обращения: 11.03.2019). — Режим доступа: из корпоративной сети ТПУ.
- 3. Смолова, Л. М. Руководство к практическим занятиям по общей химии : учебное пособие / Л. М. Смолова; Национальный исследовательский Томский политехнический университет (ТПУ). –Томск: Изд-во ТПУ, 2010. – URL: <http://www.lib.tpu.ru/fulltext2/m/2011/m283.pdf> (дата обращения: 11.03.2019). — Режим доступа: из корпоративной сети ТПУ.- Текст: электронный.
- 4. Сборник задач и упражнений по общей химии : учебное пособие [Электронный ресурс] / Е. Б. Голушкова, Е. М. Князева, Ю. Ю. Мирошниченко [и др.]. — 2-е изд., доп. и испр. —Томск: 2019. — URL:<https://www.lib.tpu.ru/fulltext2/m/2020/m001.pdf> (дата обращения: 11.03.2019). — Режим доступа: из корпоративной сети ТПУ.-Текст: электронный.
- 5. [Стась, Н. Ф.](http://catalog.lib.tpu.ru/files/names/document/RU/TPU/pers/25192) Справочник по общей и неорганической химии]: учебное пособие / Н. Ф. Стась; Национальный исследовательский Томский политехнический университет (ТПУ), Институт физики высоких технологий (ИФВТ), Кафедра общей и неорганической химии (ОНХ). –Томск: Изд-во ТПУ, 2012. – URL: <http://www.lib.tpu.ru/fulltext2/m/2012/m250.pdf> (дата обращения: 11.03.2019). — Режим доступа: из корпоративной сети ТПУ.- Текст: электронный.

## **6.2. Информационное и программное обеспечение**

1. Электронный курс «Химия 2». Режим доступа: [https://stud.lms.tpu.ru/course/view.php?id=2604.](https://stud.lms.tpu.ru/course/view.php?id=2604) Материалы представлены 3 разделами. Каждый раздел содержит материалы для подготовки к практическому занятию, к лекции, тесты, дополнительные задания для самостоятельной работы.

- 2. http://elibrary.ru/defaultx.asp Научная электронная библиотека Электронные версии 350 журналов излательства "БО и аннотации статей. Эльзевир" по всем направлениям фундаментальной науки;
- 3. http://webbook.nist.gov/ NIST WebBook Справочник Национального института стандартов и технологий США) сведения по неорганическим соединениям, термодинамические данные, ИК-спектры, ЭКС, ЭПР и др;
- 4. Химический тренажер: http://exam.tpu.ru/dasboard/object/bank/form?d=21
- 5. Учебные пособия по курсу «Химия» http://portal.tpu.ru/departments/kafedra/onh/education, http://www.lib.tpu.ru/catalog\_arm.html

Лицензионное программное обеспечение (в соответствии с Перечнем лицензионного программного обеспечения ТПУ):

1. Office 2007 Standard Russian Academic; Office 2013 Standard Russian Academic; Office 2016 **Standard Russian Academic:** 

2.LibreOffice;

3. WebexMeetings

 $4.7$ oom.

## 7. Особые требования к материально-техническому обеспечению дисциплины

В учебном процессе используется следующее лабораторное оборудование для практических и лабораторных занятий:

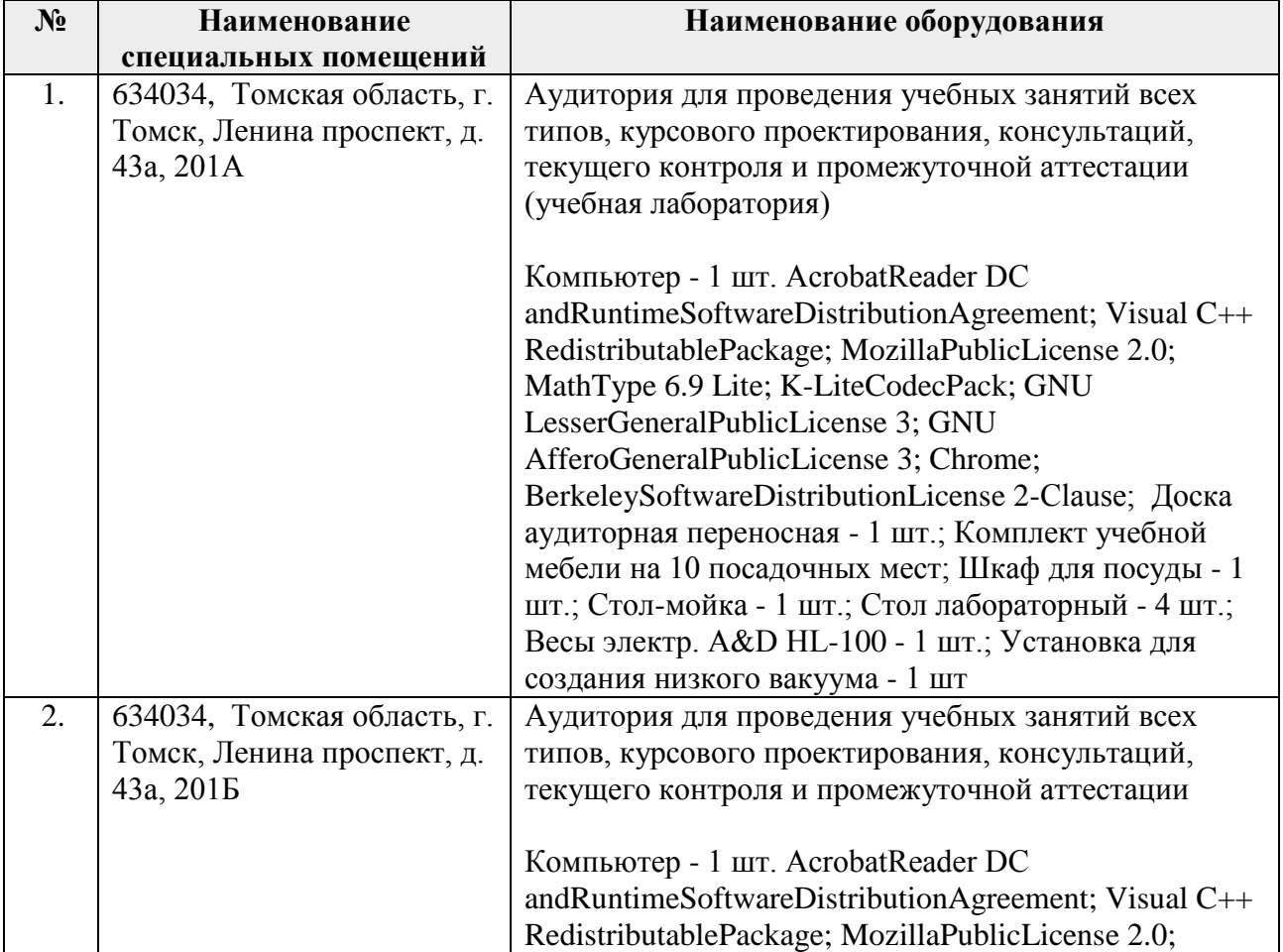

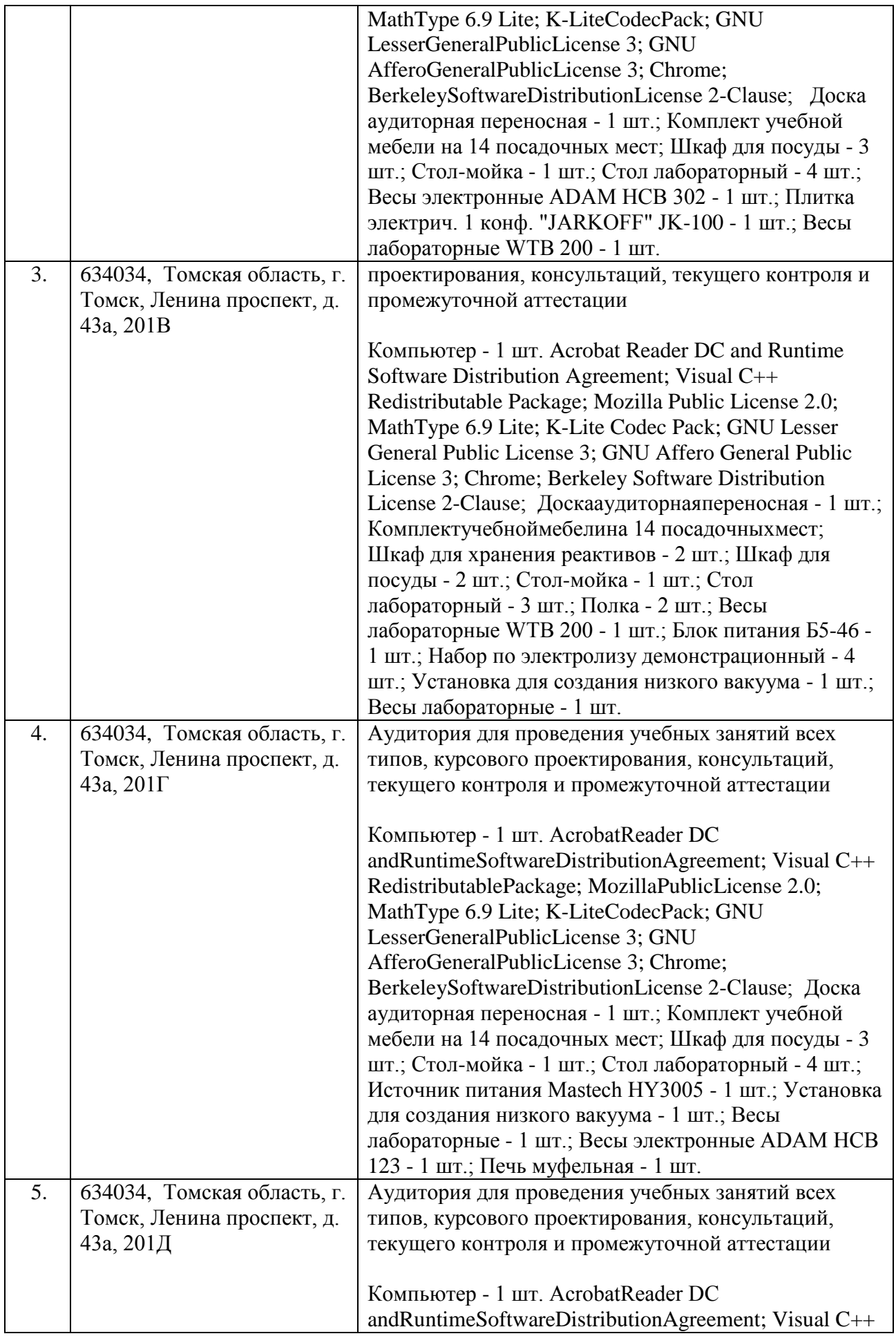

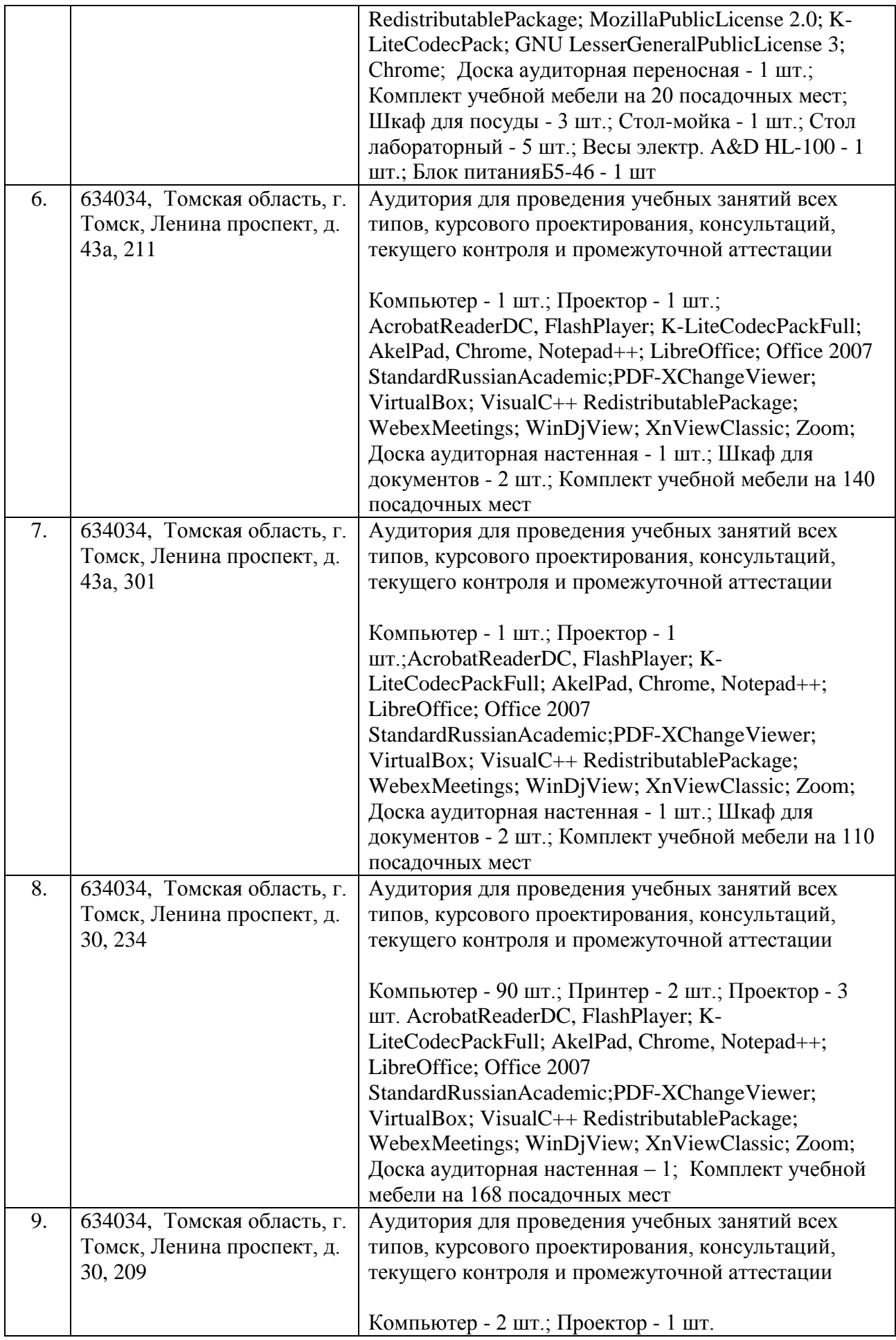

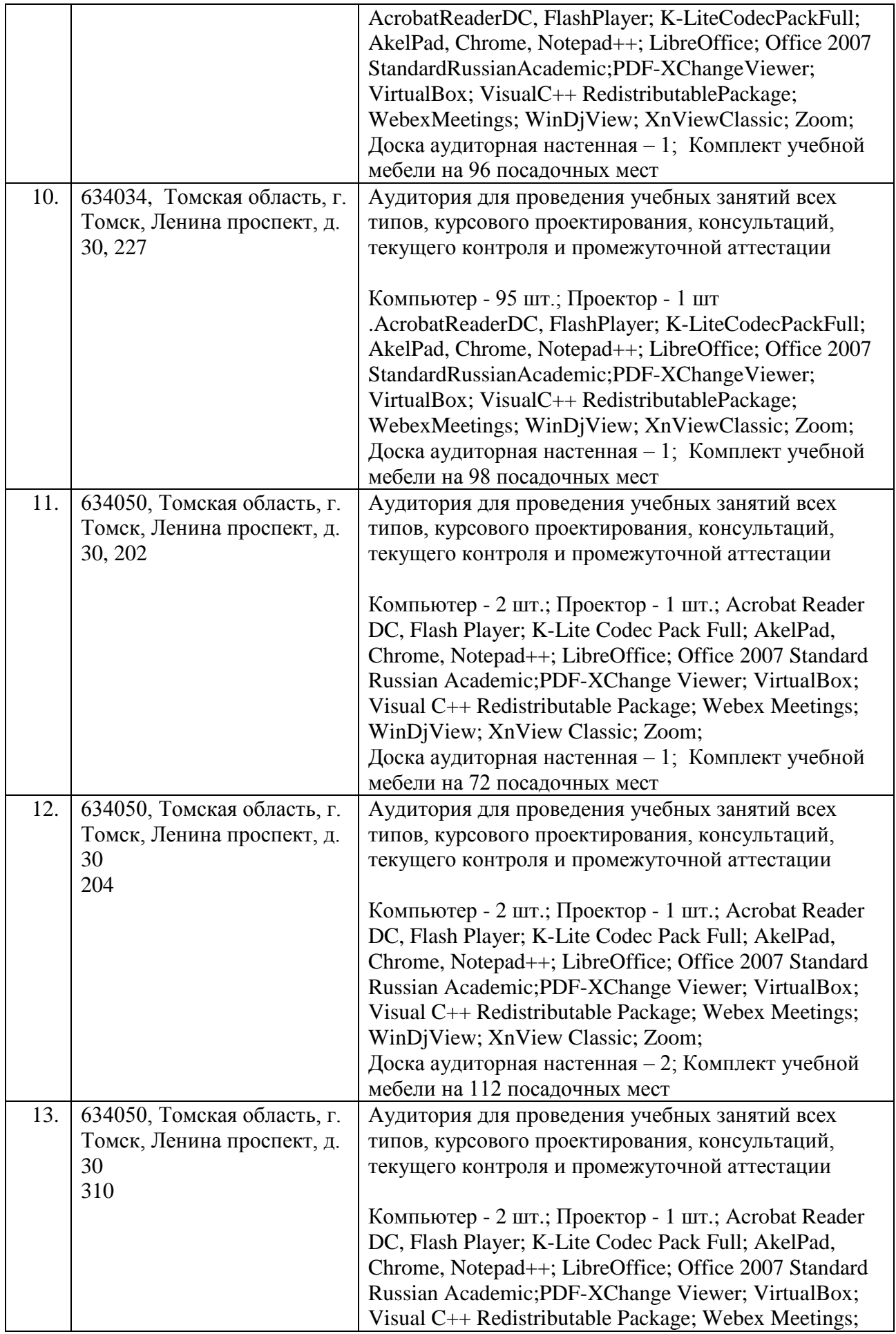

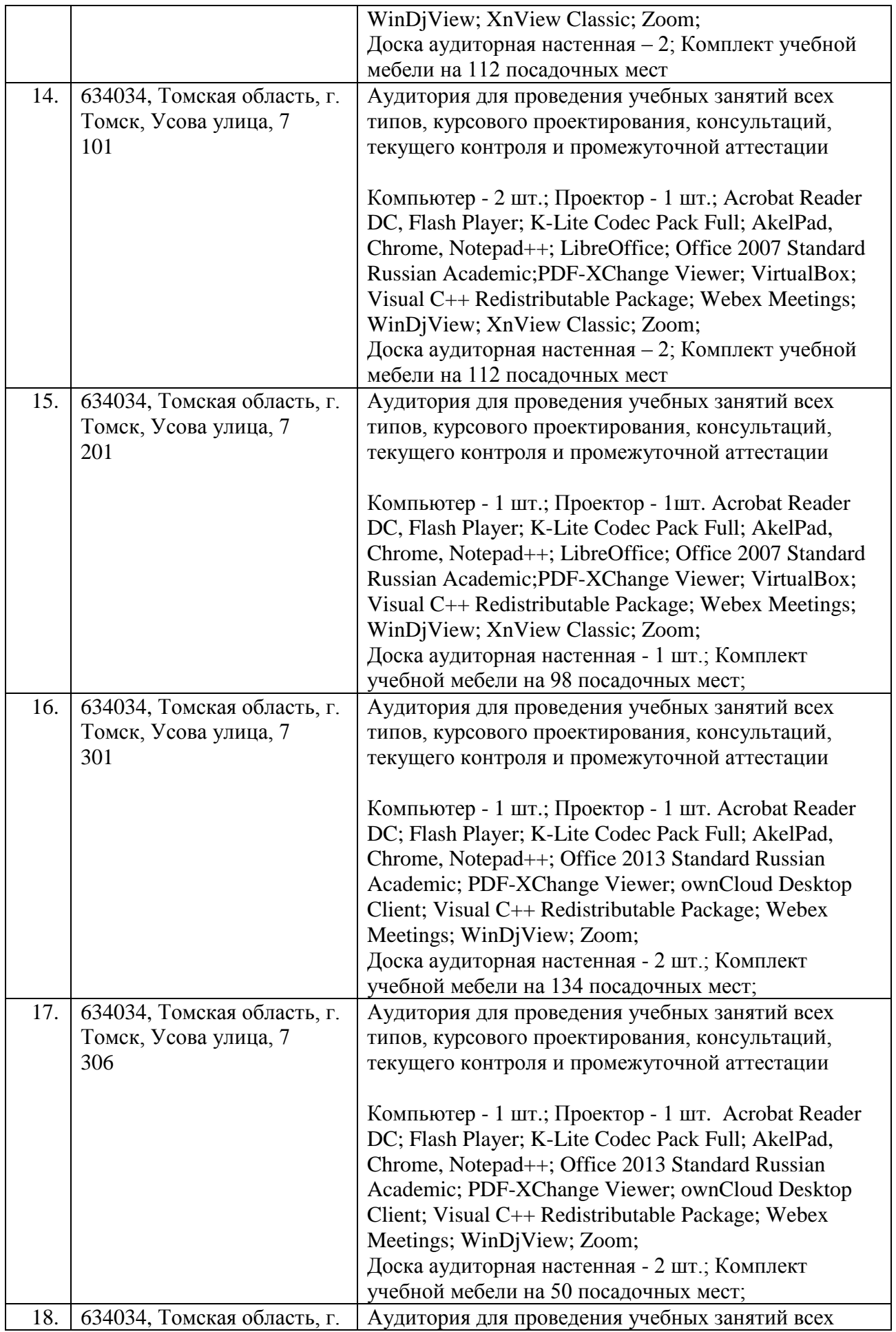

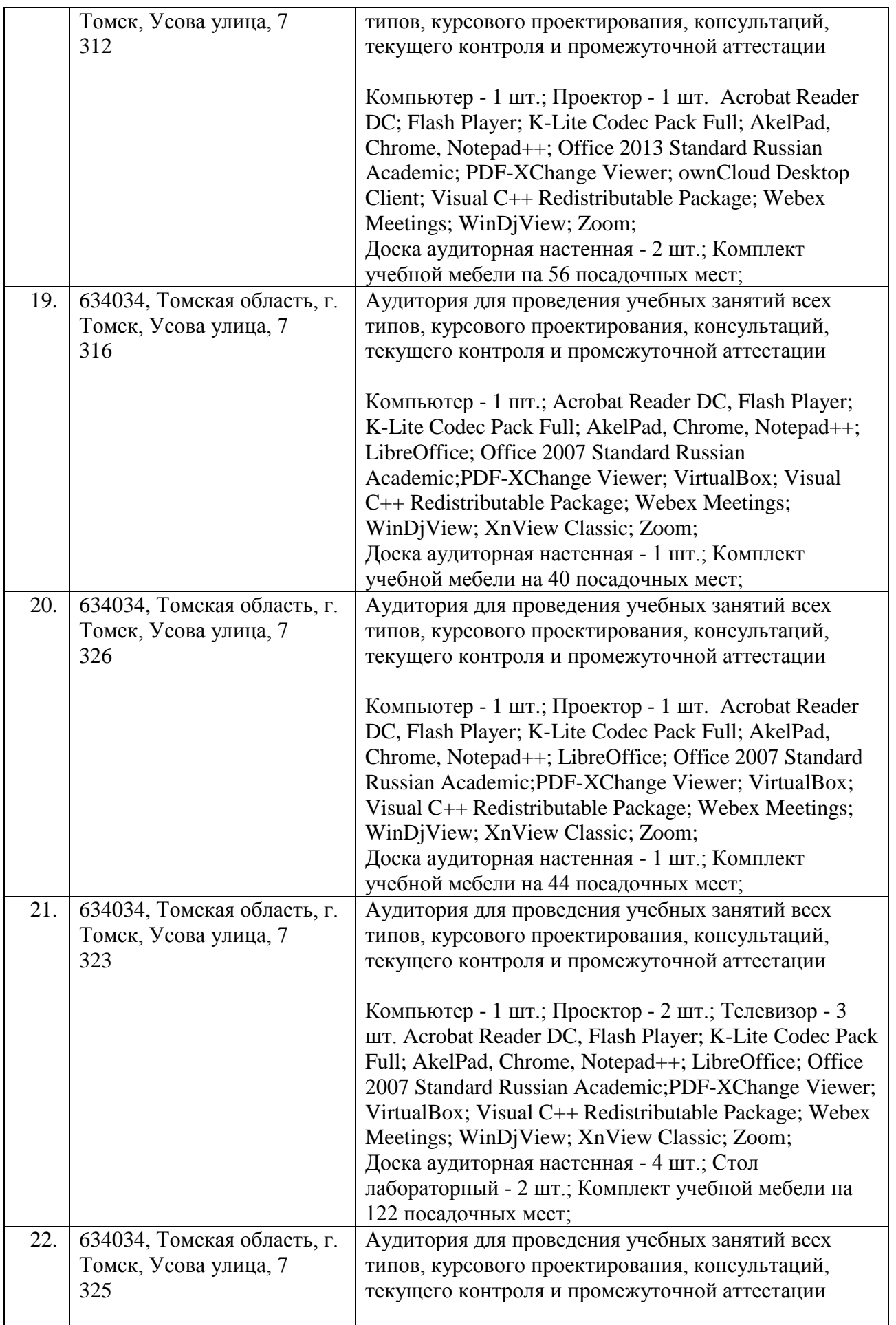

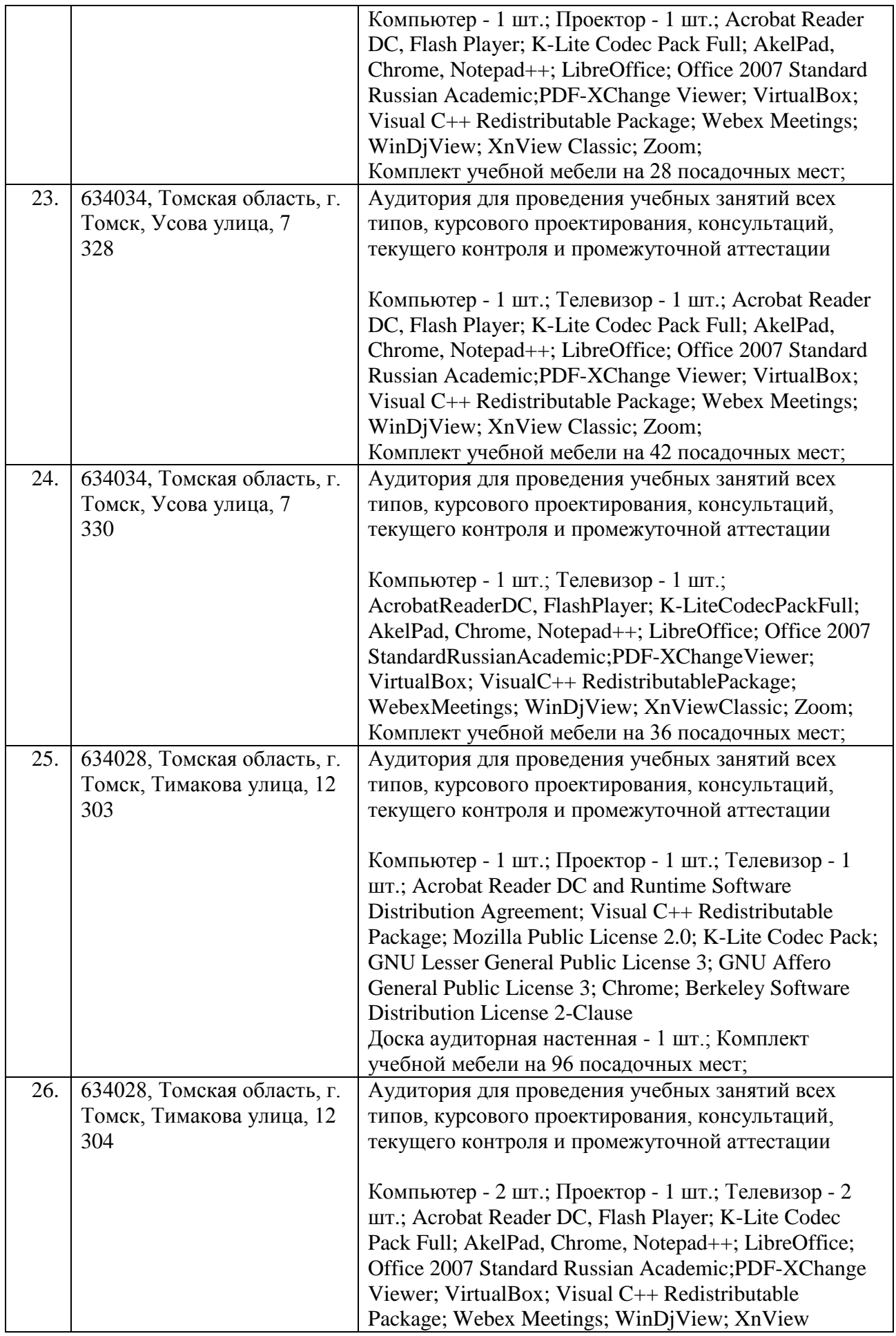

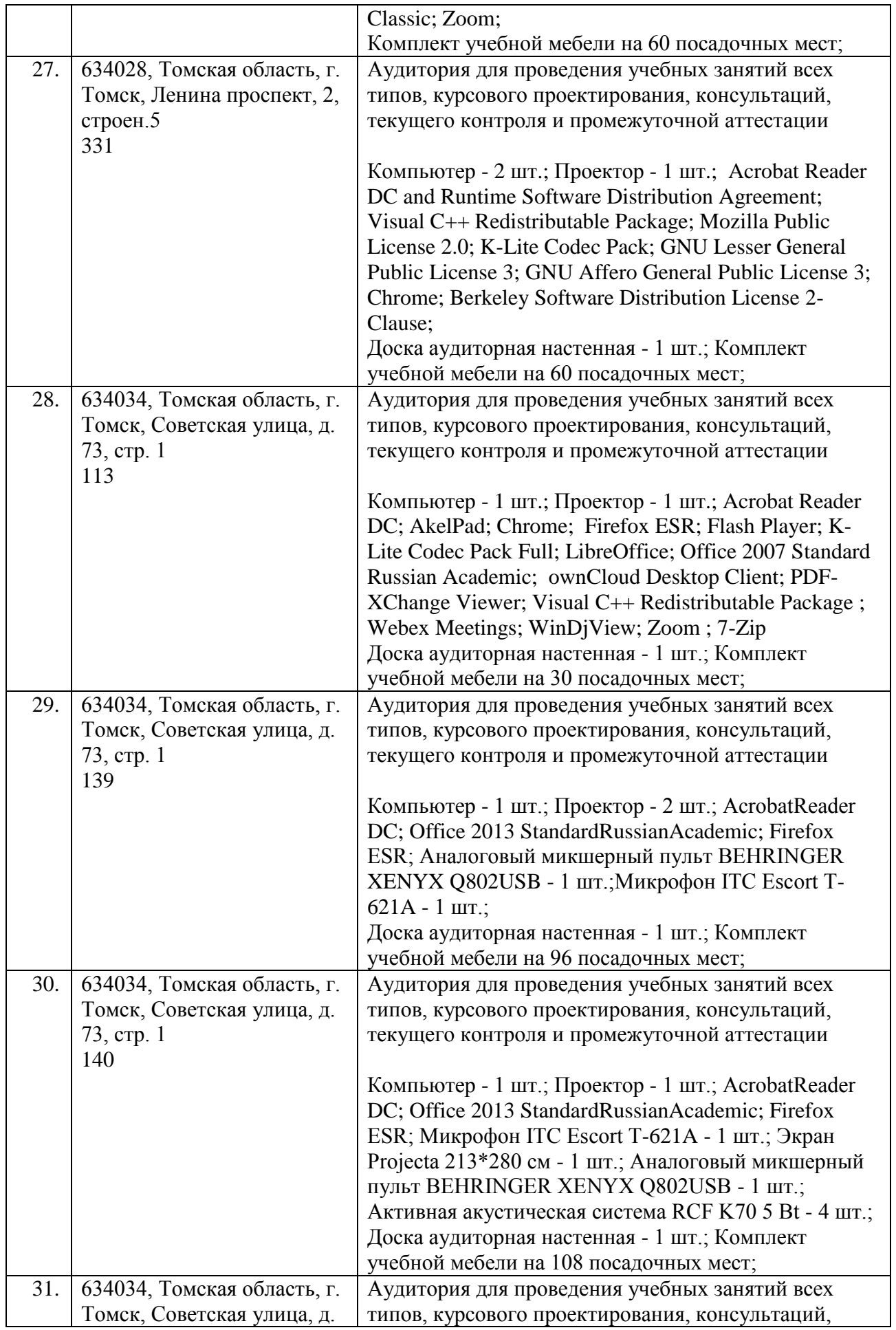

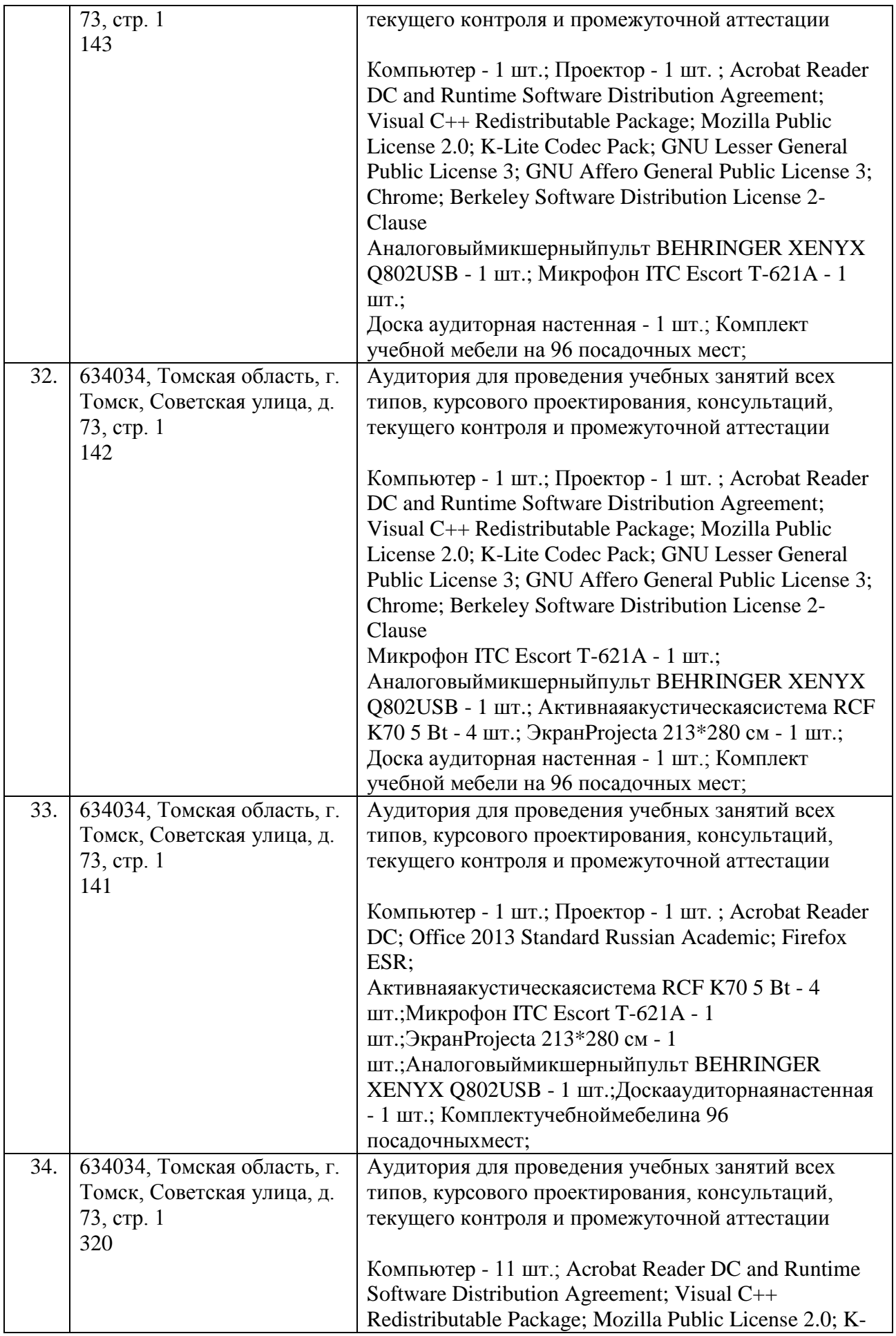

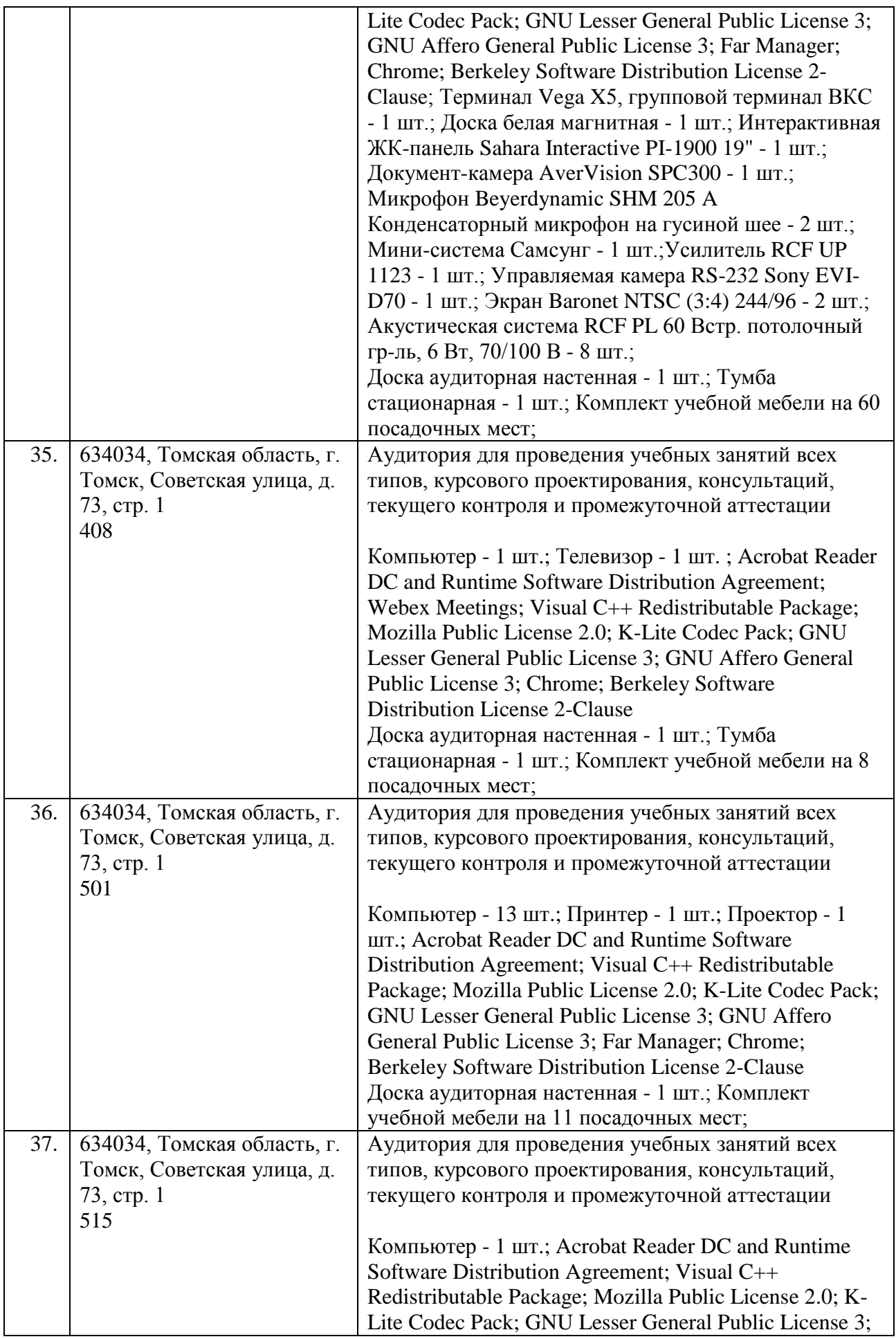

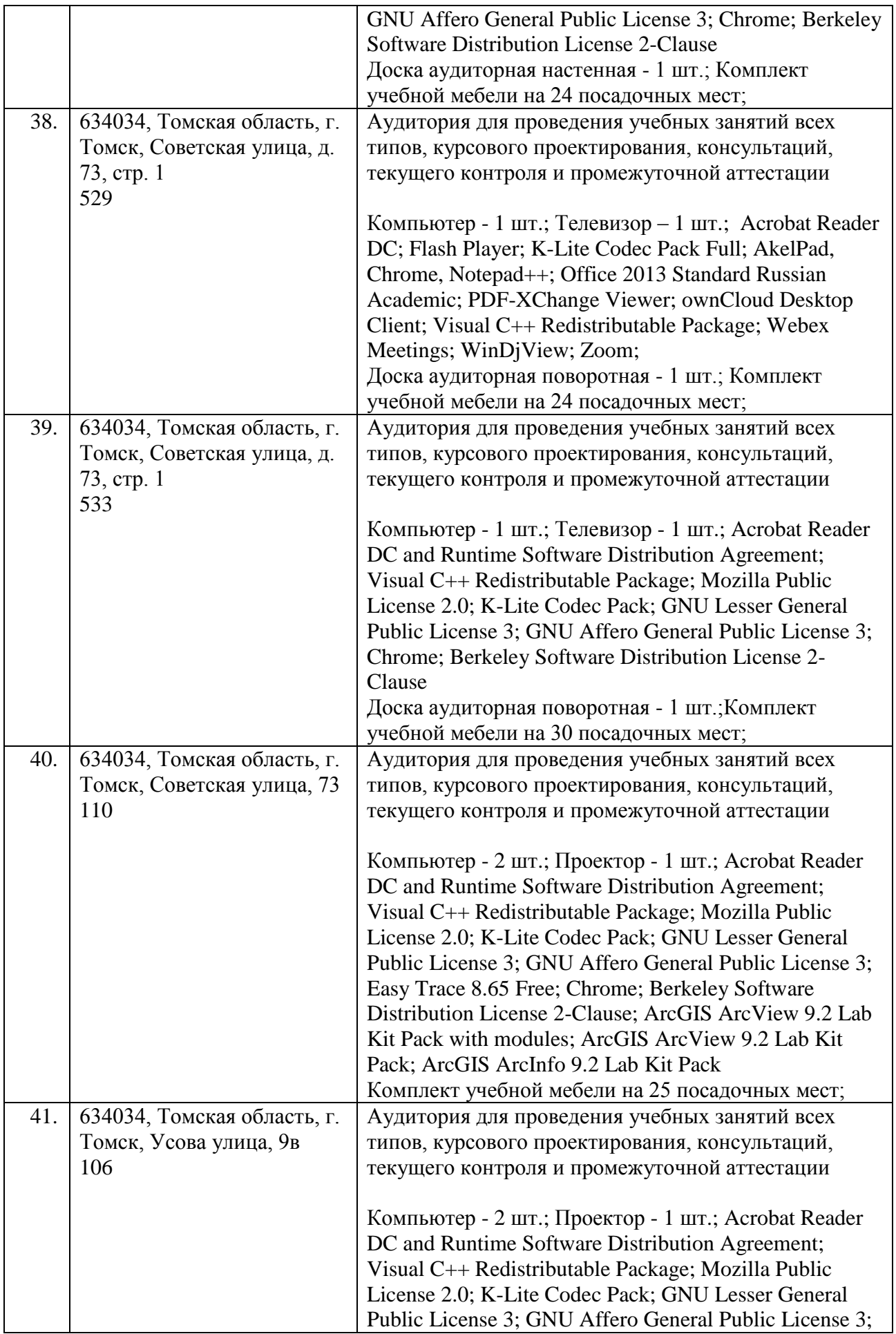

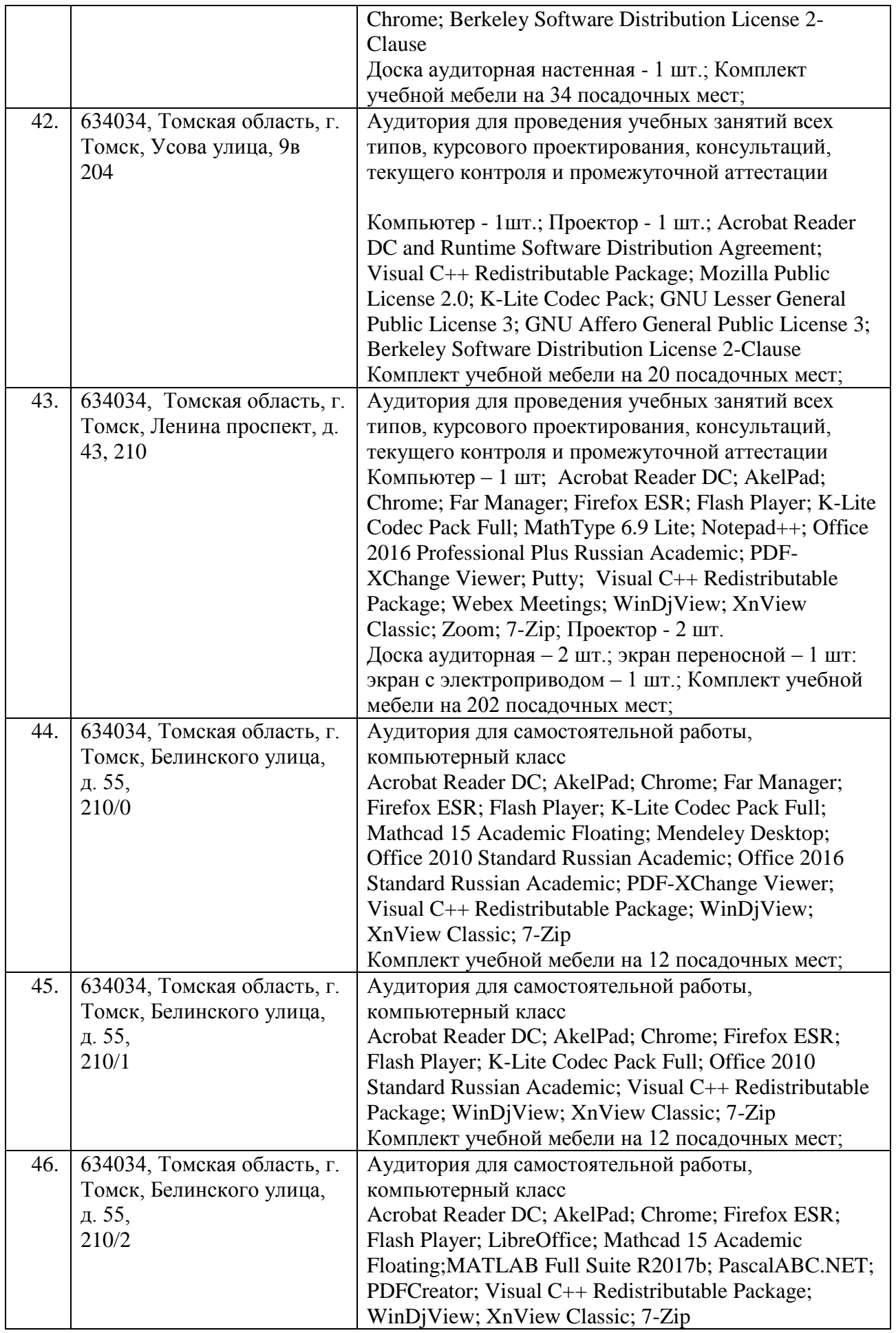

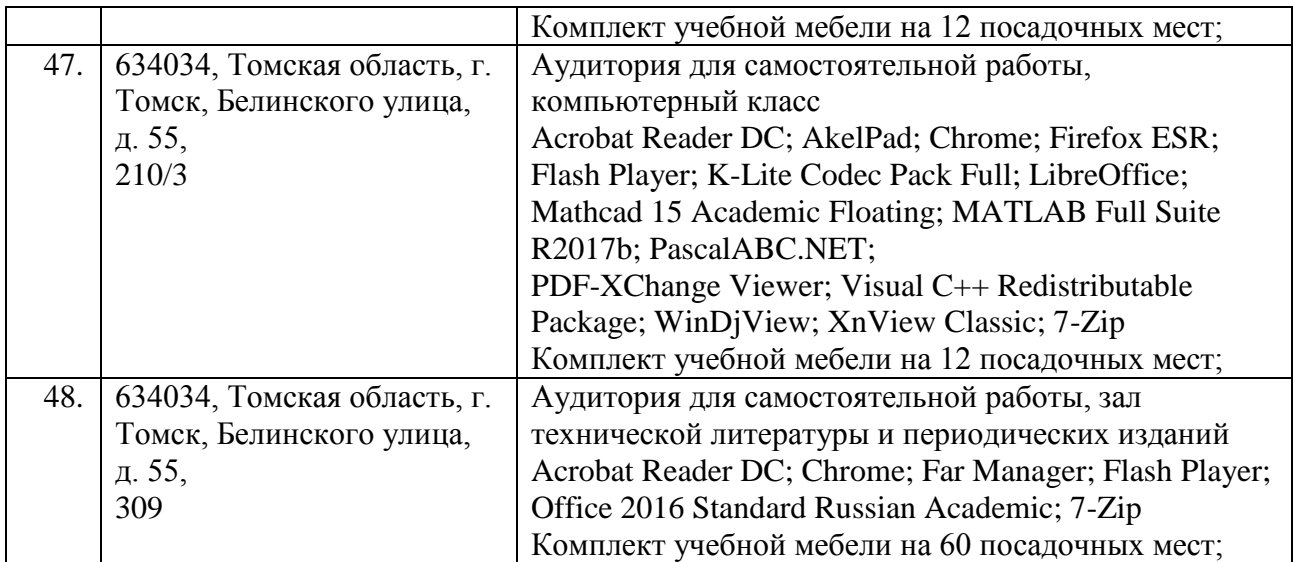

Рабочая программа составлена на основе Общей характеристики образовательной программы

Разработчик

д.т.н, профессор И.В. Шаманин/

Преподаватель И.К. Мачехина

## **Лист изменений рабочей программы дисциплины:**

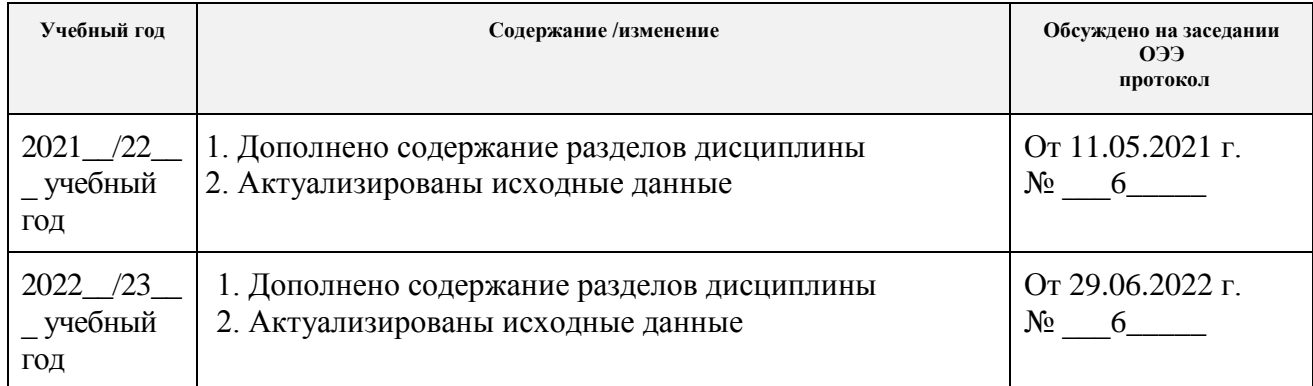

Руководитель ОЭЭ

к.т.н, доцент / Ивашутенко А.С./